# **1st Screensaver Photo Studio Professional Crack Free**

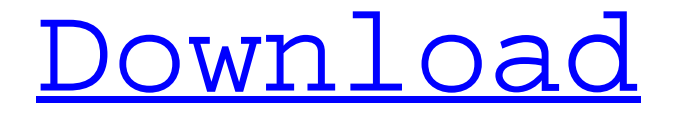

[Download](http://evacdir.com/forgrt.MXN0IFNjcmVlbnNhdmVyIFBob3RvIFN0dWRpbyBQcm9mZXNzaW9uYWwMXN/rumps/jelinek.ZG93bmxvYWR8YUo4TVd0dU5ueDhNVFkxTkRVMU9UY3dNbng4TWpVM05IeDhLRTBwSUhKbFlXUXRZbXh2WnlCYlJtRnpkQ0JIUlU1ZA.toyotas.kalvertoren.quay.torturing)

### **1st Screensaver Photo Studio Professional Crack+ (Latest)**

1st Screensaver Photo Studio Professional Serial Key is a screensaver image maker that allows you to easily create screensavers from digital images. You can insert pictures from your digital camera or from an album, along with music and text. You can choose from all kinds of background images and have the application build a screensaver in just a few minutes. 1st Screensaver Photo Studio Professional Crack For Windows was designed to be easy-to-use, allowing the user to make a screensaver in minutes. This program is easy to learn and get started with. The drag-and-drop method makes it easy for you to place photos on the screen. Choose from various transition effects and change the display order of images. There is a great variety of settings to customize the screensaver, including font settings, display intervals, an animation effect, as well as the ability to have a slideshow of images. Additional features include the ability to save the image to a web server or email the image

in an MMS message. 1st Screensaver Photo Studio Professional Crack Keygen is capable of making up to 30 screensavers. 1st Screensaver Photo Studio Professional Crack is a utility that allows you to make screensavers from images in just a few minutes. This program is easy to learn and get started with. The drag-and-drop method makes it easy for you to place photos on the screen. Choose from various transition effects and change the display order of images. There is a great variety of settings to customize the screensaver, including font settings, display intervals, an animation effect, as well as the ability to have a slideshow of images. Additional features include the ability to save the image to a web server or email the image in an MMS message. 1st Screensaver Photo Studio Professional was designed to be easy-to-use, allowing the user to make a screensaver in minutes. This program is easy to learn and get started with. The drag-and-drop method makes it easy for you to place photos on the screen. Choose from various transition effects and change the display order of images. There is a great variety of settings to customize the screensaver, including font settings, display intervals, an animation effect, as well as the ability to have a slideshow of images. Additional features include the ability to save the image to a web server or email the image in an MMS message. 1st Screensaver Photo Studio Professional was designed to be easy-to-use,

#### **1st Screensaver Photo Studio Professional Crack+ Keygen**

allowing the user to make a screensaver in minutes. This program is easy to learn and

Easy Photo Movie Maker is a comprehensive tool for creating fantastic animated videos, beginning with a series of still pictures. With this video editor, users can adjust the settings of the images so that they can be displayed in sequence, resulting in a variety of custom presentations. When the settings are completed, the program automatically creates an animated video file that can be played on any TV in the home, without using additional video devices. The software has a simple and intuitive interface and includes a full set of professional tools and features that allow users to select, import and export the images, add music and narration, add special effects, and combine the results into a video project. Easy Photo Movie Maker has a simple interface and includes a set of tools and features that allow users to select, import and export the images, add music and narration, add special effects, and combine the results into a video project. How To Download Easy Photo Movie Maker? After the purchase is completed, you will receive a license key and an email containing the download link. In case you need to contact us, please email to info@Easy-Soft.com. Hello everyone,I am here today to introduce the world to the latest addition to our softwares family, DIVE. We are confident that the next time you use our software you will think of it as an extension of your own system. What is DIVE? It is the newest version of our software to be released, for the same price of our previous one, SWIDGET but with many changes and features. It is a web-based software, which means that no installation is required. Simply go to www.dive.lg.com and download, install and run the software. The name is DIVE! DIVE is a Windows software designed for Web design and Web programming. It is fully compliant to the latest Web standards, including CSS, XHTML, DHTML and JavaScript. It is a very fast and highperformance application with extensive plug-ins to include most of the functions and features

of the Web application. It includes a WYSIWYG interface, Javascript and CSS support and some powerful Macromedia Flash features to create great Web pages in no time. We strongly believe that DIVE is the most powerful software to create dynamic Web sites with all its features. DIVE is the most powerful Web software to date! With DIVE you will be able to do several things, such as: \* create new pages with 1d6a3396d6

### **1st Screensaver Photo Studio Professional Crack Download [32|64bit]**

1st Screensaver Photo Studio Professional is a powerful Screensaver Maker. Most Popular Software of January 30, 2009 1st Screensaver Photo Studio Professional 4.0 - The program is easy to handle and to use. In the file browser window it is possible to choose the pictures that you want to be added to the file queue, along with the time that it will be included. You can preview the pictures and make any adjustments needed. You can change the transition settings, for example make the picture appear from left to right, from bottom to top or any other transition effect, as well as choose a background color for the screensaver. You can also add text to the screensaver. Any font style, size, color, effects, as well as animation and slide effects can be set. Besides the animation effects, 1st Screensaver Photo Studio Professional also includes a list of music tracks (MP3, MID, WAV, RA) and their playing order. You can choose whether to have the music playing in the background all the time or only while the screensaver is running. 1st Screensaver Photo Studio Professional is also capable of creating screensavers with music and speech, with text and speech and with 3D effects (e.g. animated clouds and 3D effects). The program is very easy to handle and to use. In the file browser window it is possible to choose the pictures that you want to be added to the file queue, along with the time that it will be included. You can preview the pictures and make any adjustments needed. You can change the transition settings, for example make the picture appear from left to right, from bottom to top or any other transition effect, as well as choose a background color for the screensaver. You can also add text to the screensaver. Any font style, size, color, effects, as well as animation and slide effects can be set. Besides the animation effects, 1st Screensaver Photo Studio Professional also includes a list of music tracks (MP3, MID, WAV, RA) and their playing order. You can choose whether to have the music playing in the background all the time or only while the screensaver is running. 1st Screensaver Photo Studio Professional is also capable of creating screensavers with music and speech, with text and speech and with 3D effects (e.g. animated clouds and 3D effects). The program is

#### **What's New In 1st Screensaver Photo Studio Professional?**

This program will help you create your own screensavers for Windows! As the name of this program implies, 1st Screensaver Photo Studio Professional allows you to create screensavers from images. It can be easily handled by both first-time and experienced users. The interface of the application is based on a standard window where pictures can be imported into the file queue by using only the file browser, since the "drag and drop" functionality is not included. In the file list you can check out the source path of each item. You can preview images, add transitions (e.g. appear, stretch from right, vertical squeeze into center), change the background color and configure screensaver control settings (e.g. interval, show

image in random order). It is also possible to insert text and configure font settings (e.g. style, size, effects, color), as well as add a sound track (MP3, MID, WAV, RA) and select the playing order (complete list in a random order or in the displayed order, select and play one file randomly). Once you are satisfied with the results, you can save the screensaver by establishing a title, name, email and web address, description and icon. Plus, you can set the screensaver to exit on mouse move or click, key press or when the mouse cursor is shown. Also you can build a self-install screensaver. The program runs on a low amount of system resources in order to build a screensaver quickly. It has a good response time and includes a help file. No errors have been displayed during our tests and 1st Screensaver Photo Studio Professional did not freeze or crash. On the other hand, you cannot make any image adjustments (e.g. brightness, contrast) or configure program settings (e.g. set 1st Screensaver Photo Studio Professional to open the output directory when the task is done). No recent updates have been made.Q: How do I create this shape in Illustrator? How do I create this shape in Illustrator? A: You have four corners. Place the 4 squares (green) at a 90 degree angle. Select all the squares. Create a circle on top of all four squares. Delete the four squares. The result is a diamond. A: This is not a true cutout (i.e. you can't drag the corner points away from the shape) but it should still do the trick. Add a rectangle shape to your document, with the corners set at 90°, then duplicate it, rotate it 90° and give it a drop shadow. Make sure to set the Type setting in the Pathfinder panel to Type (not Shape). [Treatment of psoriatic arthritis: a consensus report of the

## **System Requirements For 1st Screensaver Photo Studio Professional:**

Windows XP or newer Grammarly Premium (at no cost) can be used to make the web site and mobile apps available to users who lack access to a PC. v.10.0.0 Release Notes: Prerequisites: Grammarly Premium is required to verify the spellings and correct the grammatical errors on a web site, but an active account is not needed. (Users who do not have an active Grammarly Premium account can go to www.grammarly.com and click on Create

[https://vee.red/upload/files/2022/06/COhLH2jv4iL9VJnRA7CV\\_07\\_c2495a56c851cb373ee43cde7e7d20c9\\_file.pdf](https://vee.red/upload/files/2022/06/COhLH2jv4iL9VJnRA7CV_07_c2495a56c851cb373ee43cde7e7d20c9_file.pdf) <https://parsiangroup.ca/2022/06/dreambox-tv-crack-torrent-activation-code-download-for-windows-latest/> <http://findmallorca.com/pakviewer-crack-license-key-full-free-download-x64/> <http://descargatelo.net/uncategorized/aviosoft-youtube-downloader-12-80-crack-latest/> <https://wmondemand.com/?p=3622> [https://6v9x.com/wp-content/uploads/2022/06/PowerPoint\\_Splitter.pdf](https://6v9x.com/wp-content/uploads/2022/06/PowerPoint_Splitter.pdf) <http://jewellocks.com/ceska-architektura-windows-7-theme-license-code-keygen-x64-updated-2022/> <https://vineyardartisans.com/artisan-pages/?p=7208> <https://damariuslovezanime.com/snowfall-screensaver-crack-lifetime-activation-code-for-pc-2022-new/> <https://portal.neherbaria.org/portal/checklists/checklist.php?clid=11914> [https://talkotive.com/upload/files/2022/06/p7ltKDspLaTR66ZgDD4F\\_07\\_2e49454e0ecc34650404005c7bdc13d3\\_file.pdf](https://talkotive.com/upload/files/2022/06/p7ltKDspLaTR66ZgDD4F_07_2e49454e0ecc34650404005c7bdc13d3_file.pdf) <https://www.sparegistrar.com/wp-content/uploads/2022/06/xerode.pdf> <https://boardingmed.com/2022/06/07/best-kakuro-crack-with-license-key-pc-windows-2022/> <https://hormitawendcon.wixsite.com/netractlorcint/post/projection-with-registration-code> <https://cecj.be/?p=2188> <https://romans12-2.org/desksave-0-9-92-incl-product-key/> <https://www.cr-comores.org/wp-content/uploads/2022/06/Recase.pdf> <http://www.medvedy.cz/msmtp-1-4-31-crack-keygen/> <https://www.kalybre.com/?p=16807> <https://serignesalioumbacke.com/2022/06/07/dvdbrowser-1-21-31-crack-keygen-full-version/>